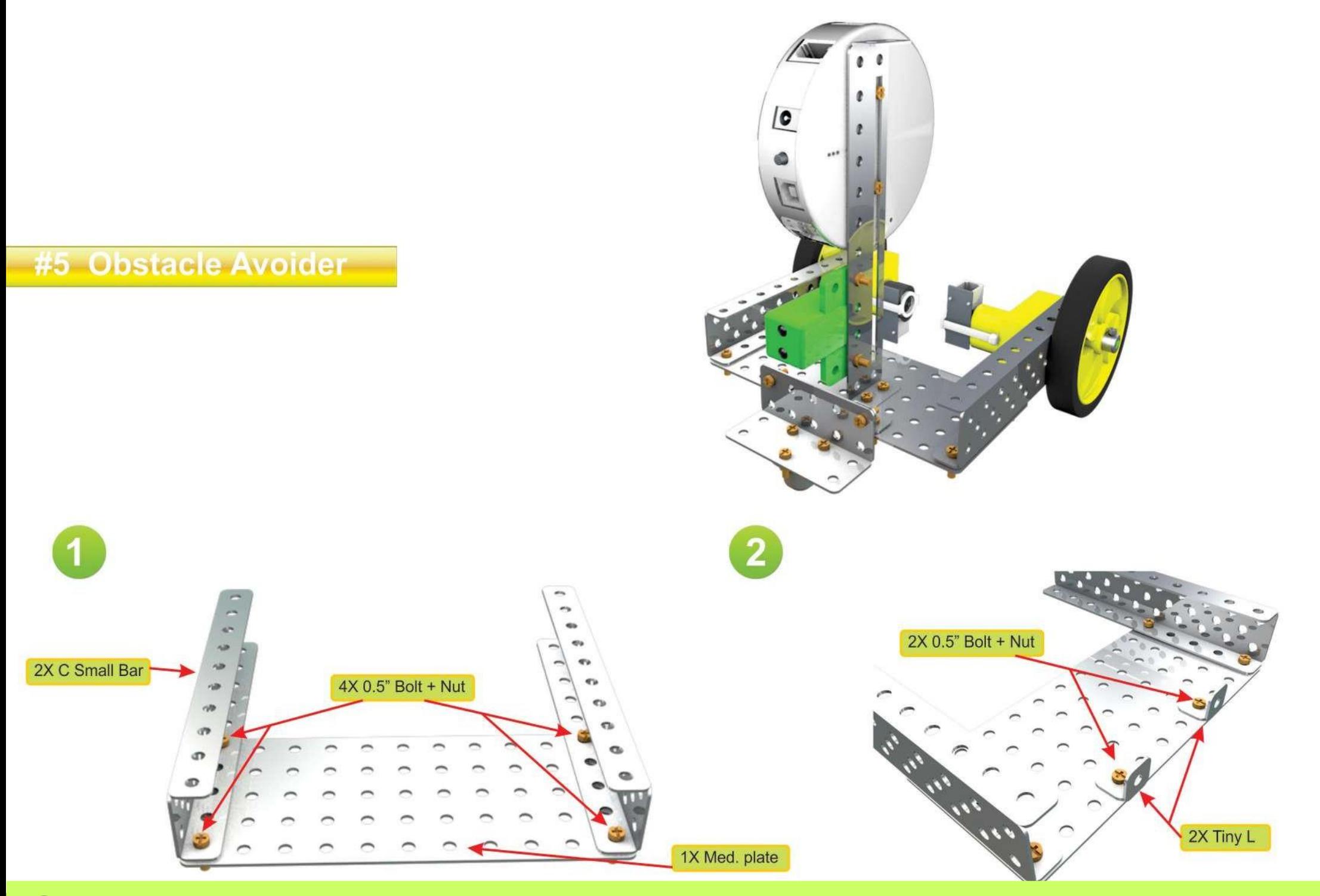

# ableducation.com | ablkart.com

#### $\odot$ **ABL Education**

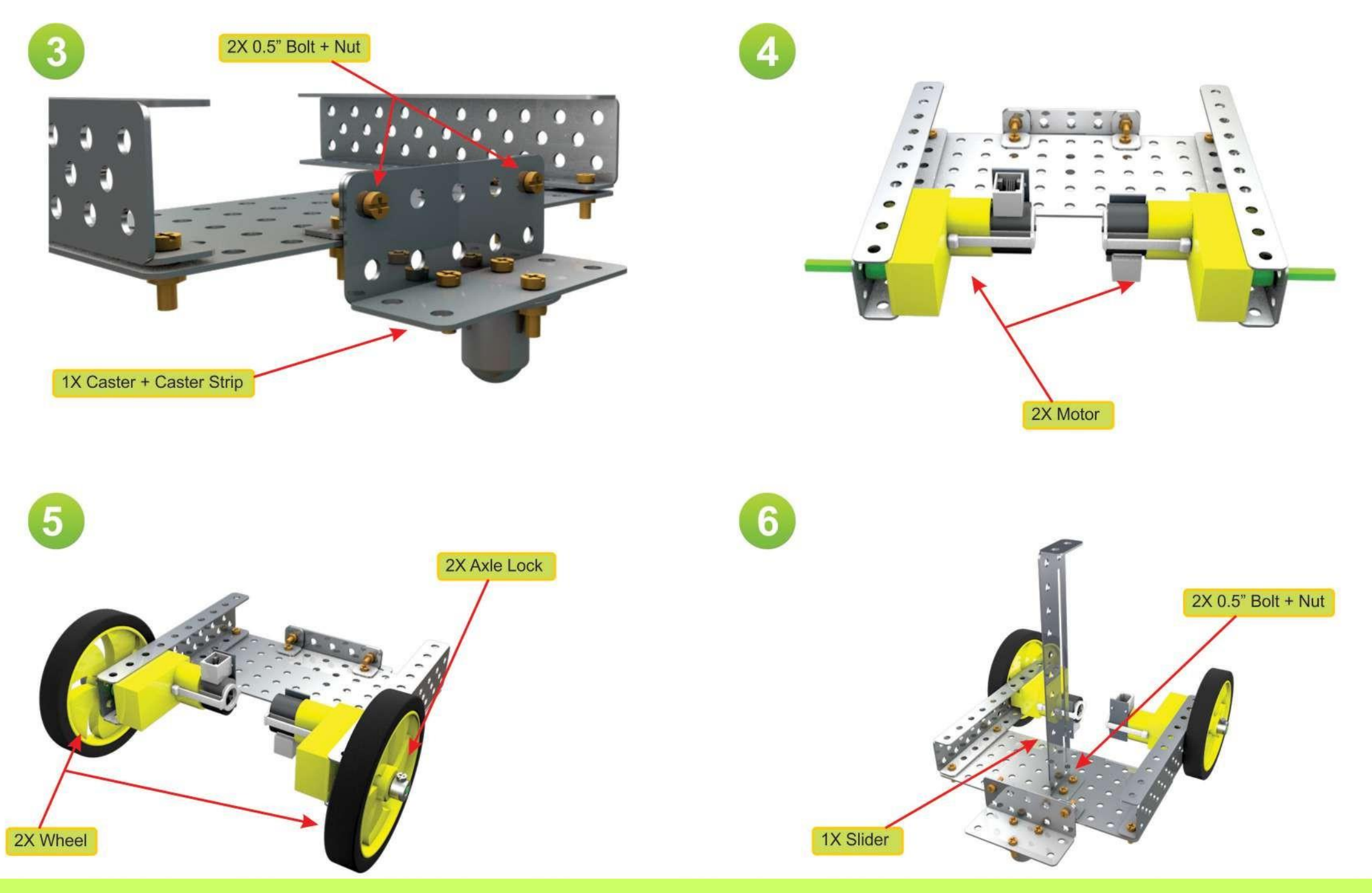

## ableducation.com | ablkart.com

**ABL Education**  $\odot$ 

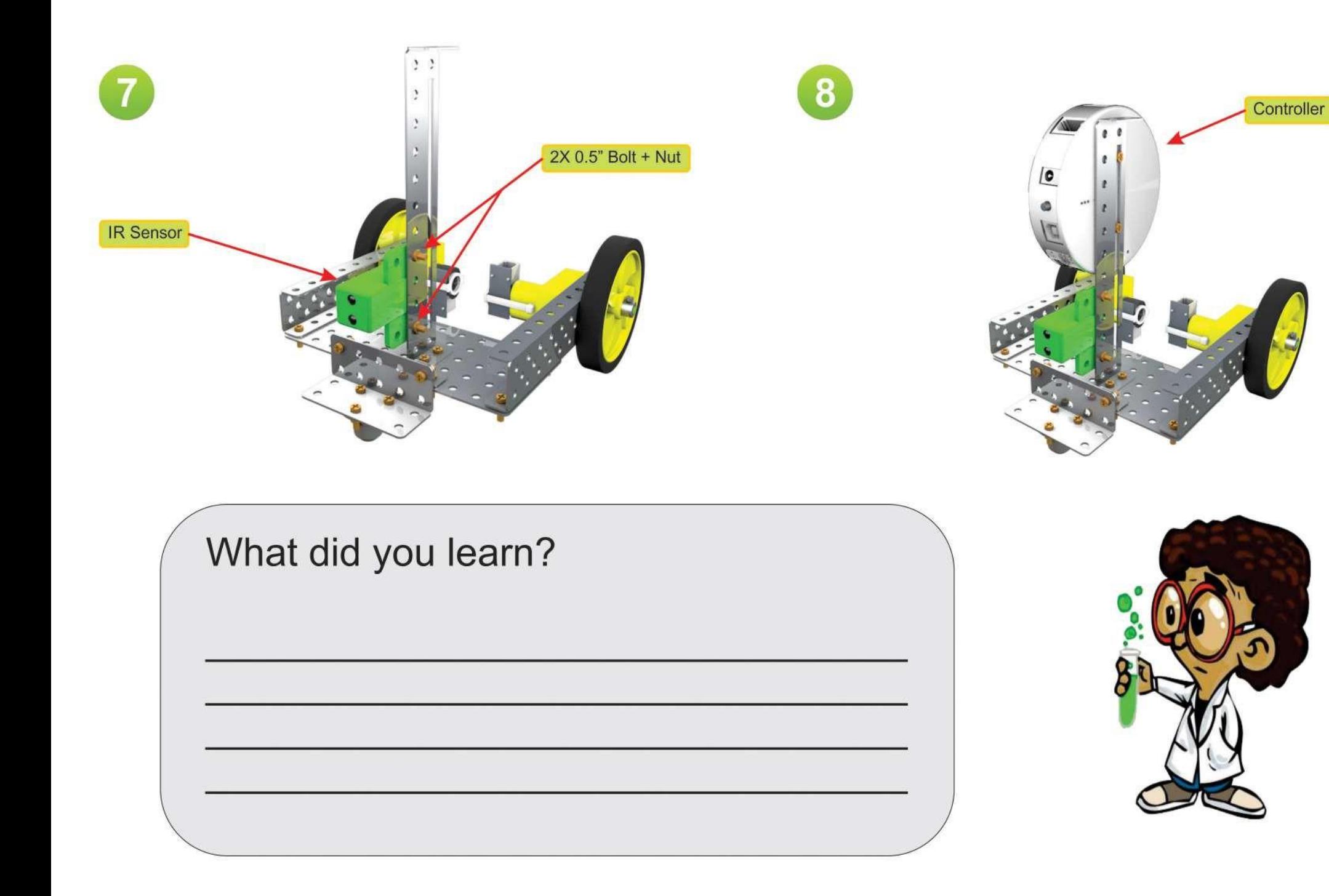

### ableducation.com | ablkart.com

**Tutorial Link** 

https://www.youtube.com/embed/uPzI3Rj8\_So?si=I-KUD0yg2P7fHah4